# Cheatography

## Cheatography Cheat Sheet by Dave Child [\(DaveChild\)](http://www.cheatography.com/davechild/) via [cheatography.com/1/cs/1002/](http://www.cheatography.com/davechild/cheat-sheets/cheatography)

#### $\Box$  Columns

Blocks are organised into columns by you.

PDFs organise blocks into columns automa‐ tically.

Try to keep the columns roughly even in length - it makes the cheat sheets easier to use online.

## **Plain Text Block**

This is an example of a plain text block, filled with example content. Text in these blocks is added as-is, including line breaks.

#### $\langle \rangle$  Code Block

#### <?php

// This is a code block.

// It preserves indent ation

and

// uses a monospaced font.

#### **□ One Column Block**

This is a one-column block.

It's useful for listing long items.

It can also be useful for sequences of steps or commands in programming cheat sheets or recipes.

Rows have alternating background colours to make the cheat sheet easier to read.

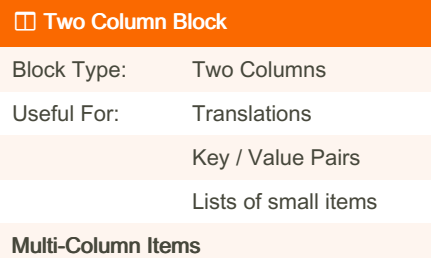

If you have an item in column 1 but not column 2, it will span both columns.

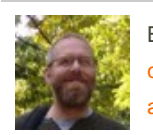

By Dave Child (DaveChild) [cheatography.com/davechild/](http://www.cheatography.com/davechild/) [aloneonahill.com](https://aloneonahill.com)

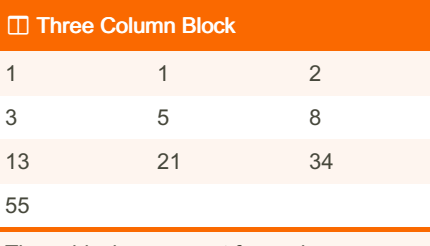

These blocks are great for saving space when using lists of small items.

Also, this is the first example of a "content note", which appears under a content block.

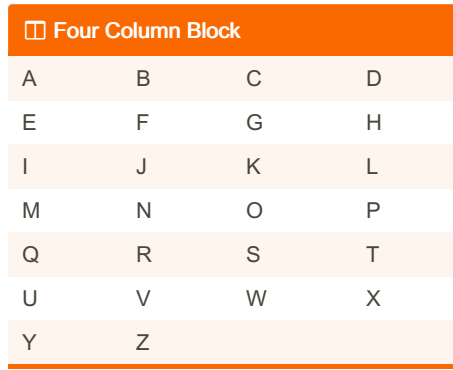

Much like the three column block, the four column block is handy for saving space when using lists of small items.

### Question and Answer Block

#### What is this?

A Q&A block displays each question with the answer indented underneath.

When is it useful?

It's great for question and answer content!

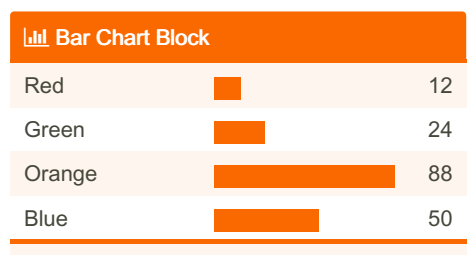

The bar chart block takes labels and numbers and generates a chart like the above.

Published 19th February, 2014. Last updated 2nd June, 2024. Page 1 of 3.

## **i**f Tips

Use tags - they help people find your cheat sheet!

Pick a dark colour - it makes your cheat sheet easier to read.

Write a good description so people know what's on your cheat sheet.

Tell people about it when you're finished!

#### **E** Image Block

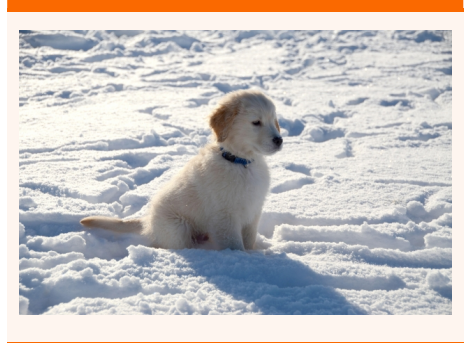

The image block is just an image, displayed in a block. In the live version of a cheat sheet (not the PDF) you can click on an image for full size.

### Video Block

Video: http://youtu.be/3ZqPaohVjmw

Video can be pulled in from YouTube or Vimeo, and will be shown on the website but not on the PDFs.

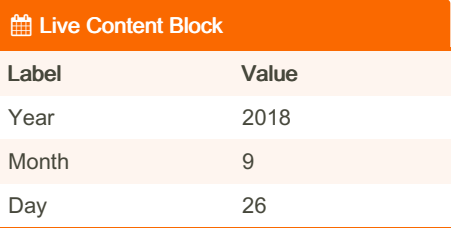

A "live content" block pulls its content from a URL, in a specific format. It's great for anything that changes regularly, like live statistics, up-to-the-minute sports results and tables, stock and share prices, TV schedules and even traffic and weather reports.

Sponsored by CrosswordCheats.com Learn to solve cryptic crosswords! <http://crosswordcheats.com>

# Cheatography

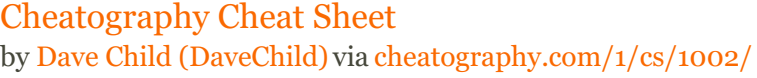

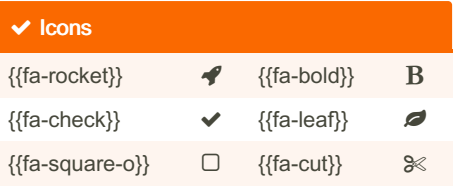

Check out the full list of Font [Awesome](http://fortawesome.github.io/Font-Awesome/icons/) icons!

Icons work in block titles as well as content. There is a cheat sheet for Font Awesome icons at http://www.cheatography.com/da‐ [vechild/cheat-sheets/font-awesome/](http://www.cheatography.com/davechild/cheat-sheets/font-awesome/)

#### **三 Text Alignment**

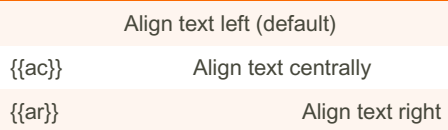

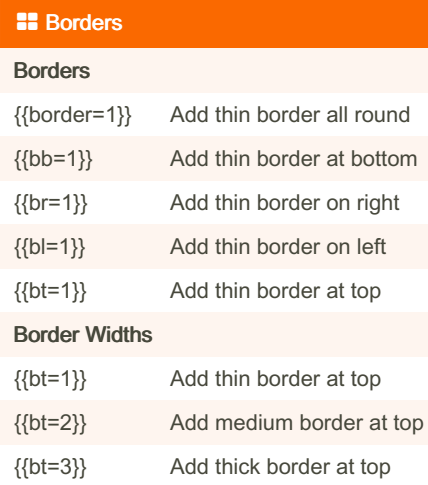

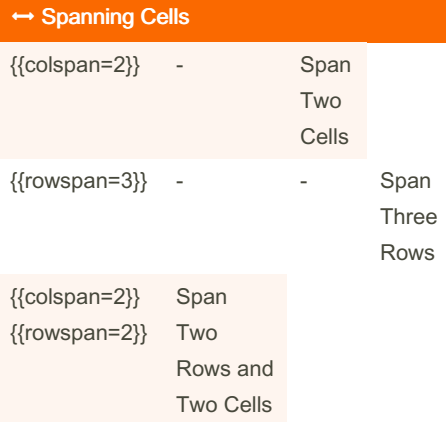

-

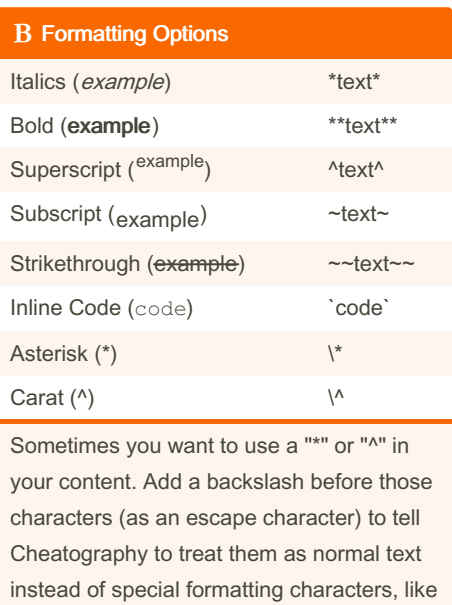

### E Breaks and Spacing

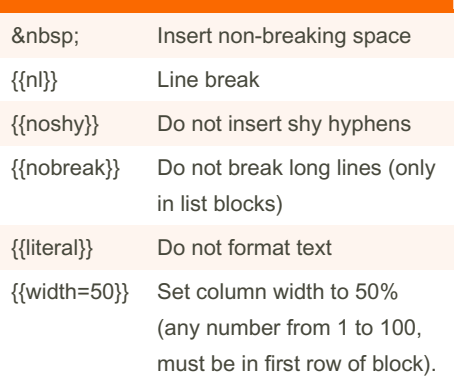

## $\mathbb{Z}$  Links

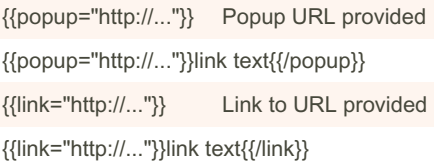

#### $\downarrow^1_9$  Counters

Add {{counter}} to a title or cell, it will display an incrementing number in your cheat sheet. Use {{resetcounter}} to set the counter back to 1.

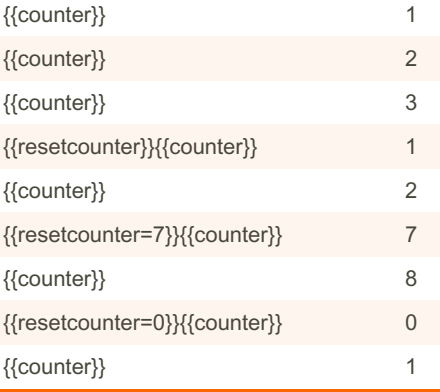

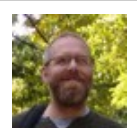

By Dave Child (DaveChild) [cheatography.com/davechild/](http://www.cheatography.com/davechild/) [aloneonahill.com](https://aloneonahill.com)

Published 19th February, 2014. Last updated 2nd June, 2024. Page 2 of 3.

this:  $\setminus^* \setminus^*$ 

## Sponsored by CrosswordCheats.com Learn to solve cryptic crosswords! <http://crosswordcheats.com>

# Cheatography

## Cheatography Cheat Sheet by Dave Child [\(DaveChild\)](http://www.cheatography.com/davechild/) via [cheatography.com/1/cs/1002/](http://www.cheatography.com/davechild/cheat-sheets/cheatography)

#### $\blacktriangleright$  Publishing

You can only publish a cheat sheet once.

Before that, anybody can see it but it is marked as a "DRAFT".

Newly published cheat sheets are prominent on Cheatography, so make the most of publishing and wait until you're happy with the cheat sheet!

You can still edit a cheat sheet after you've published it.

You can't unpublish a cheat sheet once it's been published.

#### **Language Support**

Cheatography supports all languages, as best we can manage.

This means that the web versions of cheat sheets support all of the languages we've seen so far, including Chinese and Japanese.

We're working on right-to-left language support.

#### **★ Rating Guidelines**

Not sure what rating to give? Here are some tips to help you rate fairly and consistently.

- **★★★★★** Superb. A great guide, likely to be useful to anyone interested in the topic. Probably well presented, at least a page long, and uses tags.
- $\star \star \star \star$  A good cheat sheet, with lots of useful information. Worth printing out a copy!
- **★★★☆☆** A decent cheat sheet, but missing some useful information. A useful reference, but could do with some improvement.

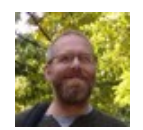

By Dave Child (DaveChild) [cheatography.com/davechild/](http://www.cheatography.com/davechild/) [aloneonahill.com](https://aloneonahill.com)

Published 19th February, 2014. Last updated 2nd June, 2024. Page 3 of 3.

Sponsored by CrosswordCheats.com Learn to solve cryptic crosswords! <http://crosswordcheats.com>

#### **Rating Guidelines (cont)**

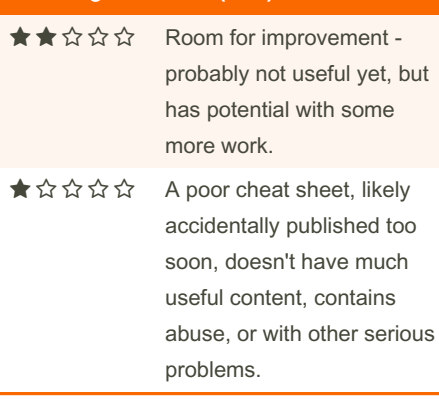

#### **Rating Tips**

If someone has rated one of your cheat sheets, please consider rating one of theirs. Avoid "revenge ratings". If you receive a low rating, bear in mind that not everyone will find your cheat sheets as useful as you do!

Feel free to leave a shout for another user to ask for more information about why they left the rating they did.